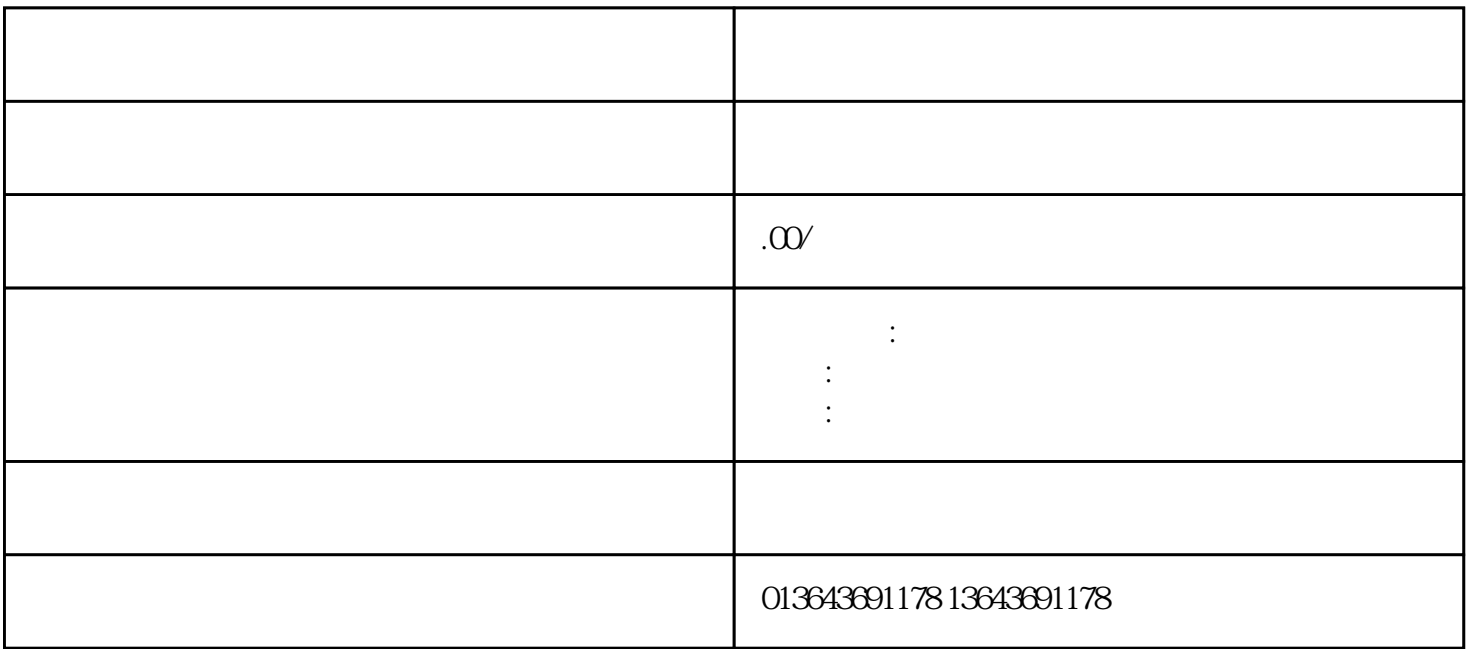

 $\,$ zuijia $\,$